## TABLA DE CONTENIDOS

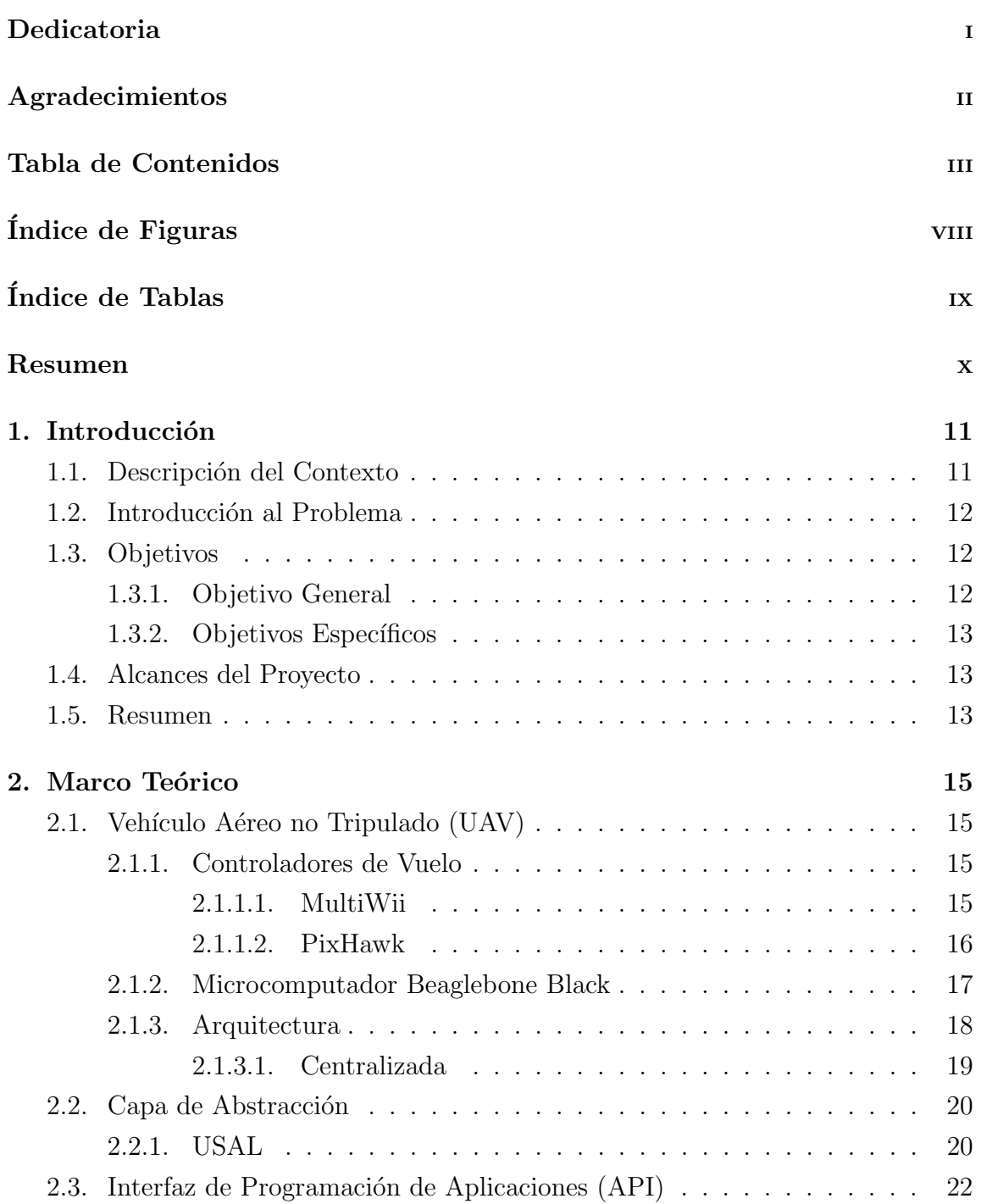

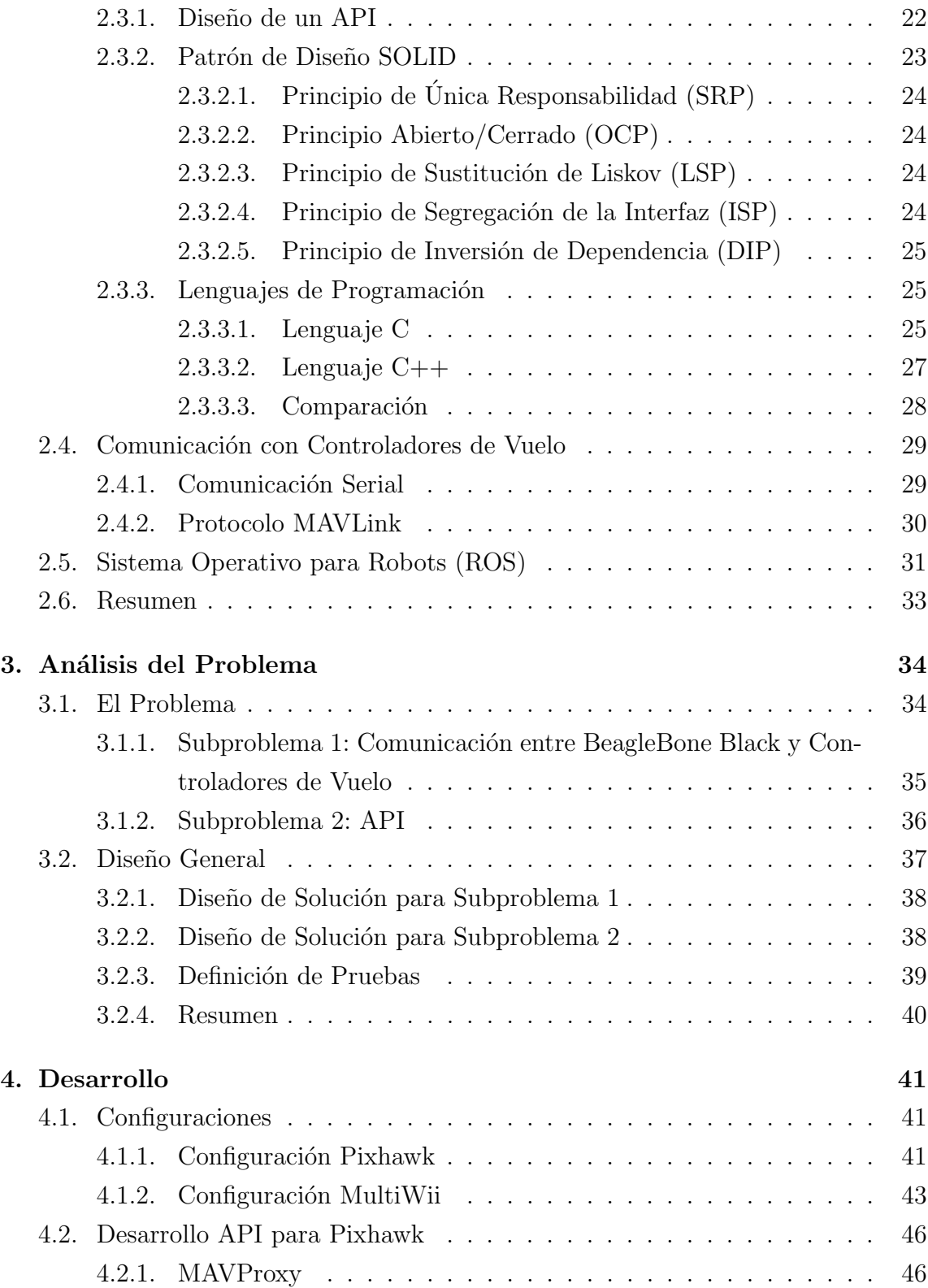

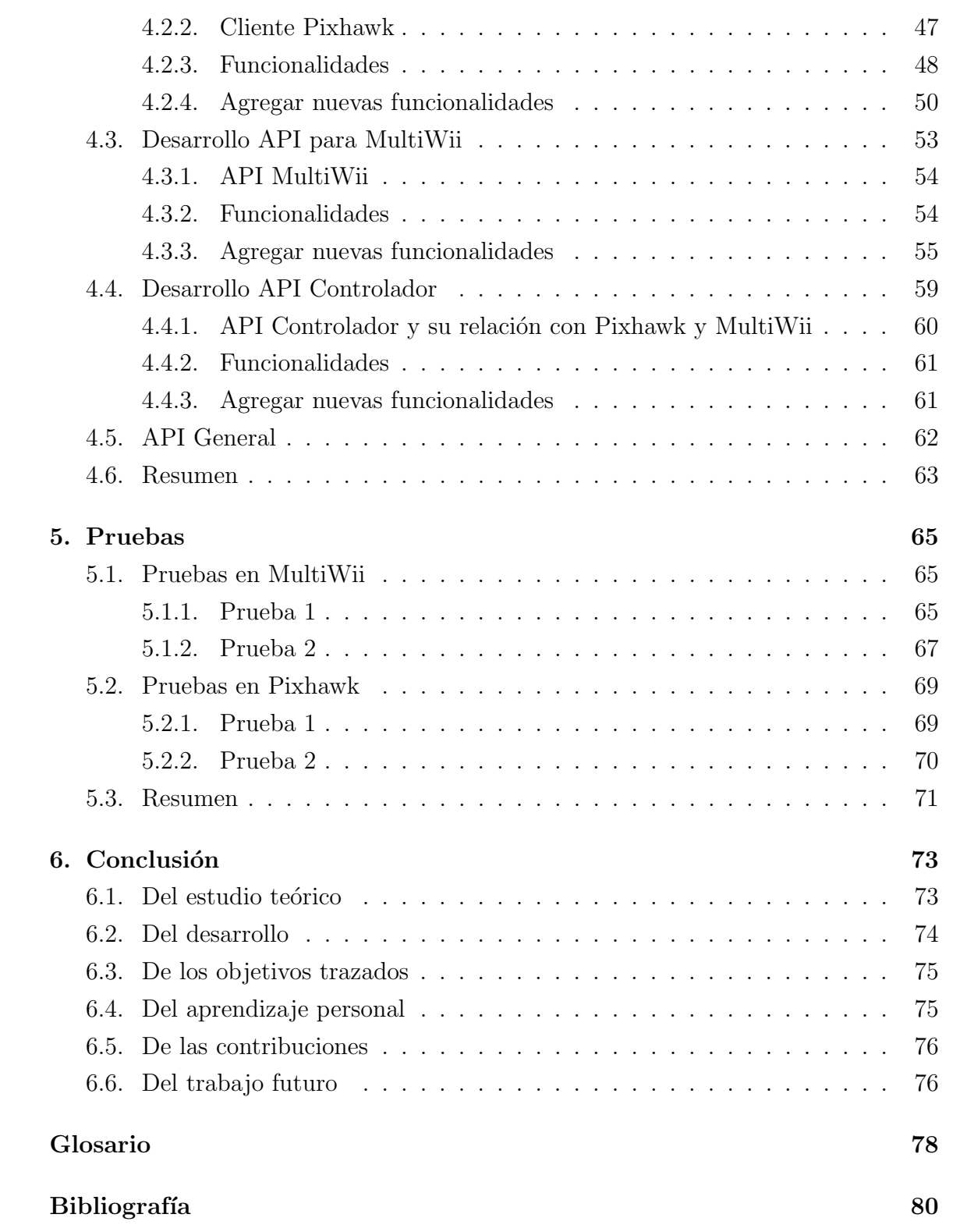

## Anexos

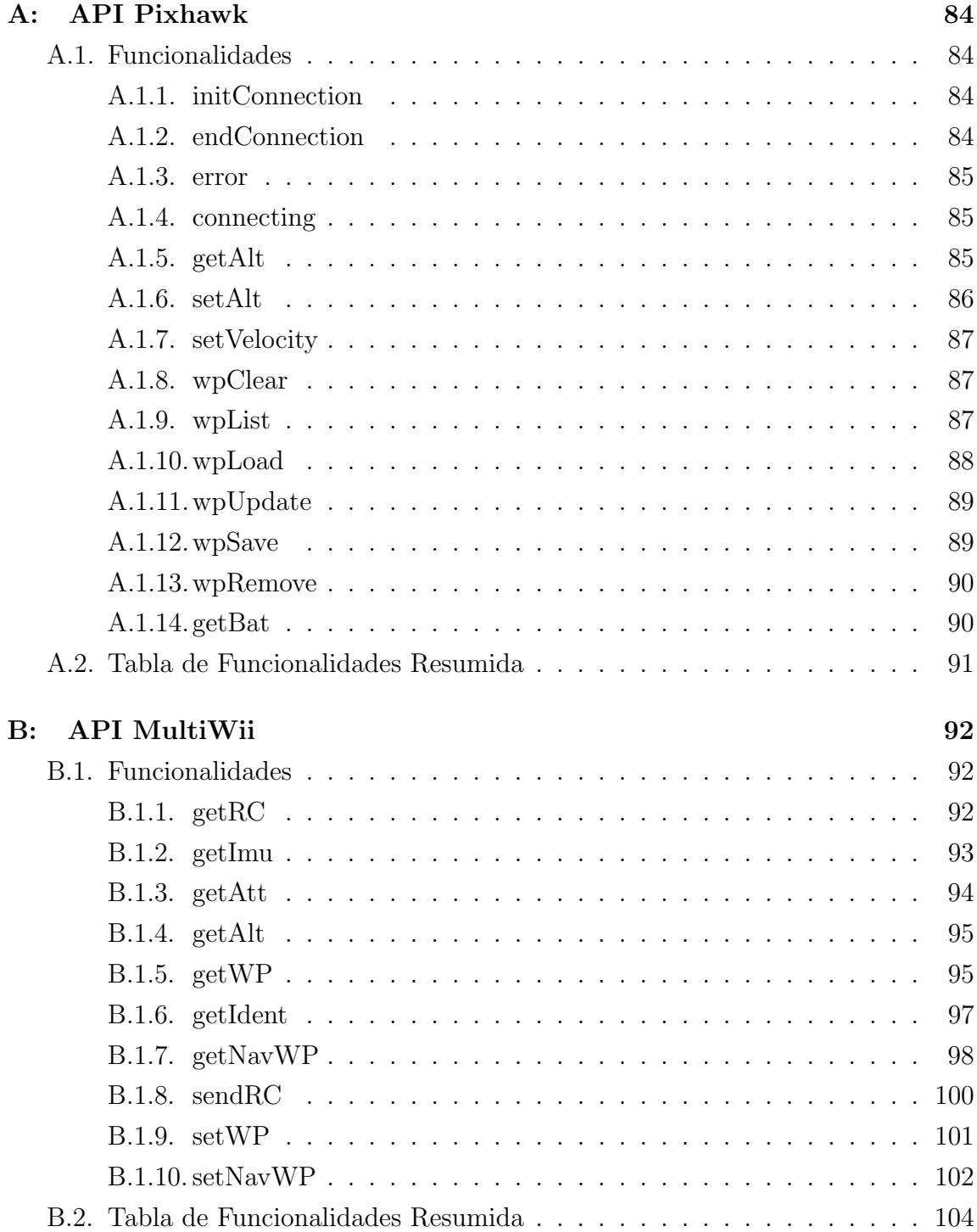

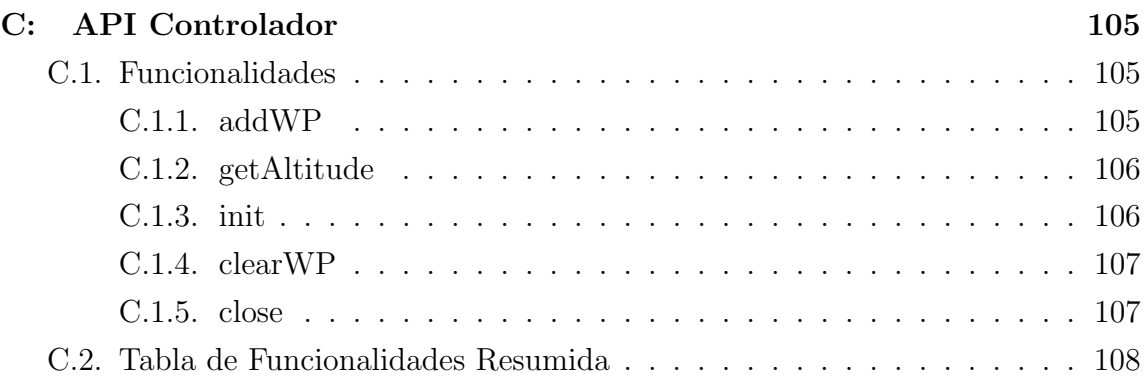

## ÍNDICE DE FIGURAS

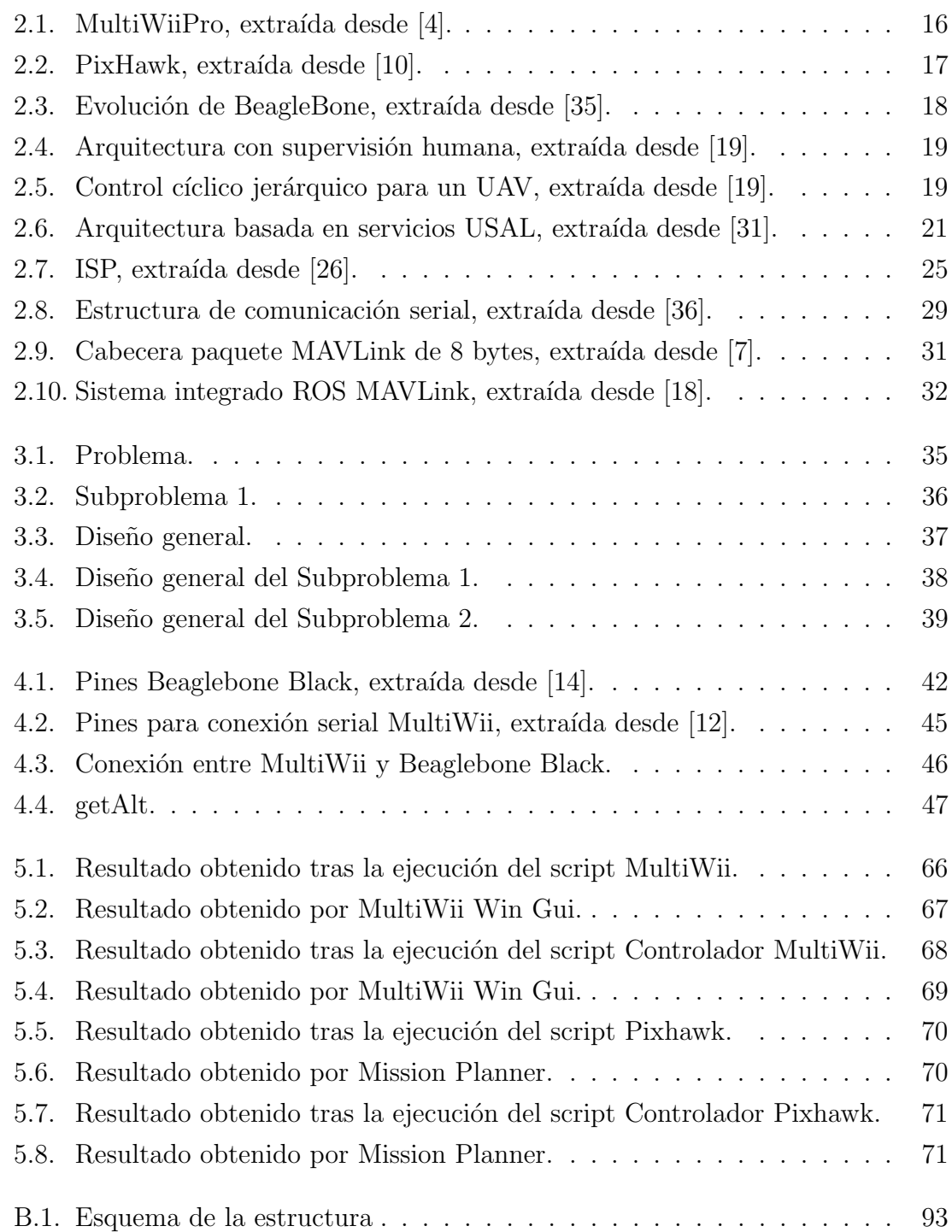

## ÍNDICE DE TABLAS

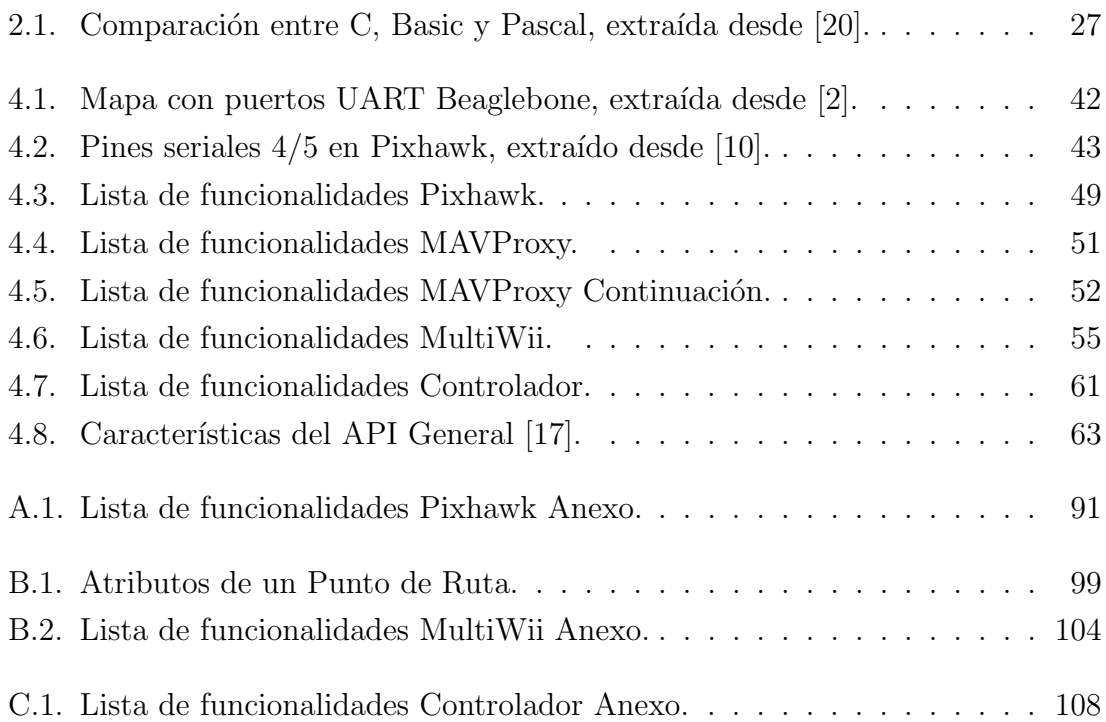